<span id="page-0-0"></span>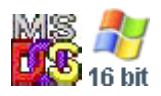

#### **Note: This API call is for DOS and Win16 personality only. Use [Family API](http://osfree.org/doku/doku.php?id=en:docs:fapi) for portability.**

2018/09/07 05:04 · prokushev · [0 Comments](http://osfree.org/doku/doku.php?id=en:templates:dosint#discussion__section)

# **Int 21H, AH=65H, AL=A0H**

# **Version**

4.0 and higher

# **Brief**

capitalize filename character

# **Family API**

### **Input**

 $AX = 65A0h$ DL = character to capitalize

### **Return**

```
 DL = capitalized character
CF set on error
AX = error code (see #01680 at AH=59h/BX=0000h)CF clear if successful
```
### **Macro**

### **Notes**

Nonfunctional in MS-DOS 4.00 through 7.10 (Win98) due to a bug (the code sets a pointer depending on the high bit of AL, but doesn't clear the bit before branching by function number). Supported and functional(!) in Novell DOS 7 (Update 15), as well as PC-DOS 7 and OS/2 MVDM

# **See also**

## **Note**

Text based on [Ralf Brown Interrupt List Release 61](http://www.cs.cmu.edu/~ralf/files.html)

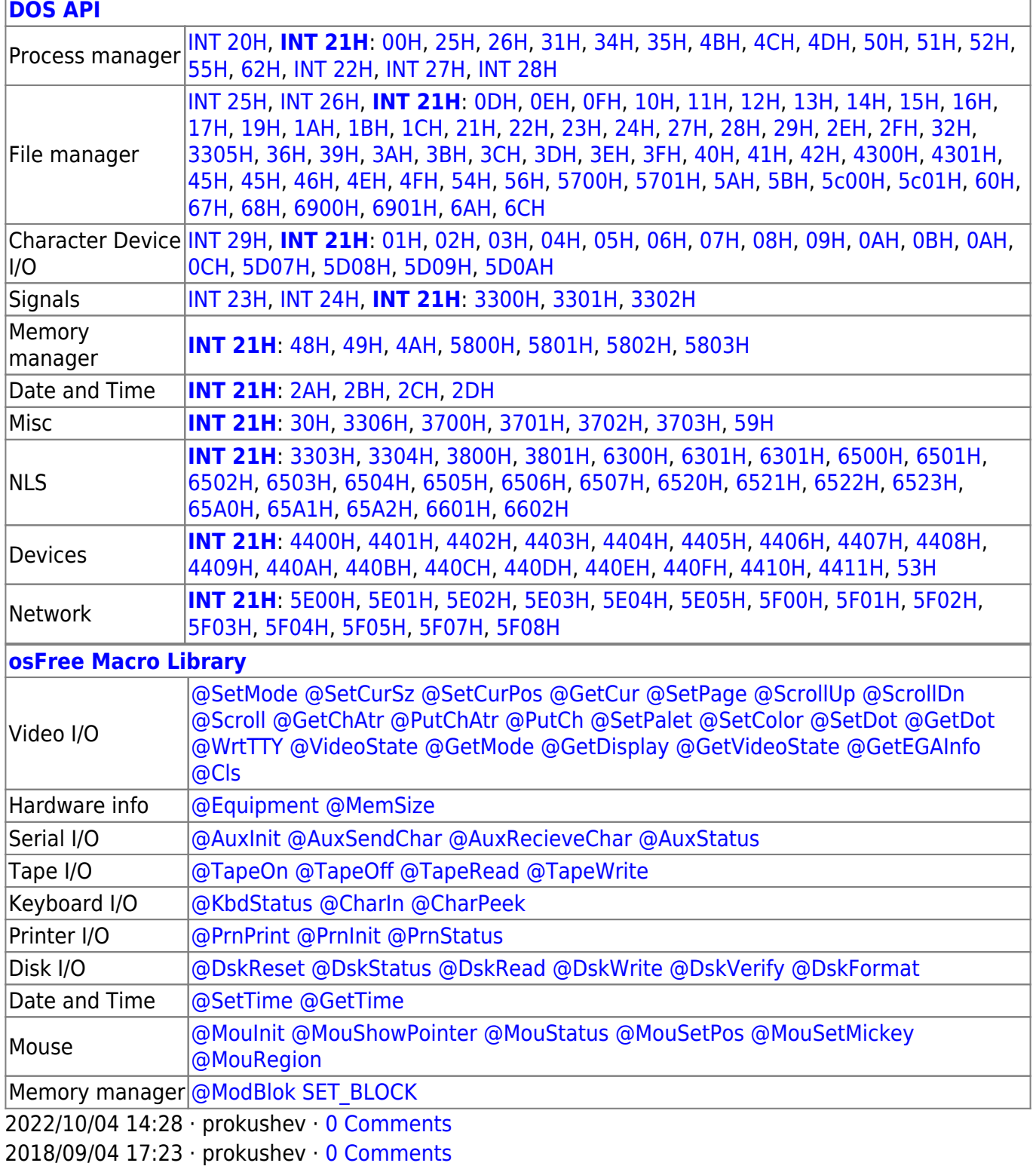

**DOS** 

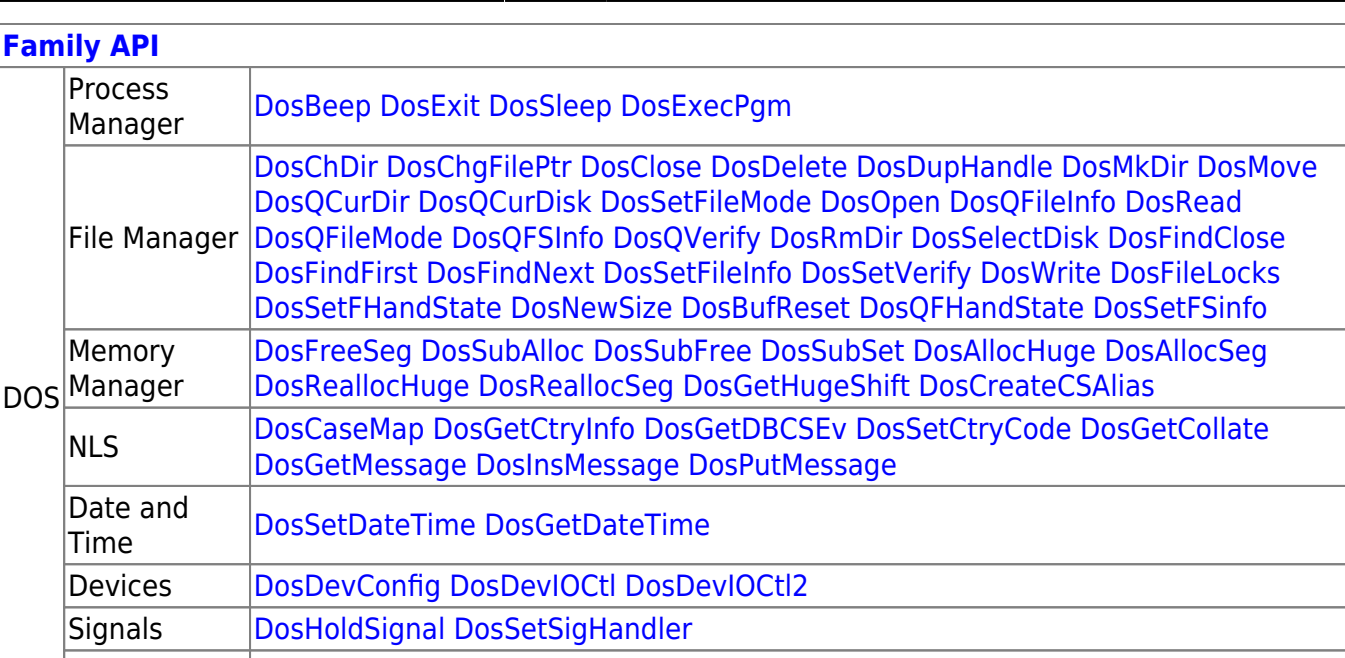

**BadDynLink DosGetEnv DosGetMachineMode DosGetVersion DosError DosErrClass** Misc **DosSetVec** KbdCharln KbdFlushBuffer KbdGetStatus KbdSetStatus KbdStringIn KbdPeek **KBD** VioGetBuf VioGetConfig VioGetCurPos VioGetCurType VioGetPhysBuf VioReadCellStr VioReadCharStr VioScrollUp VioScrollDn VioScrollLf VioScrollRt **VIO** VioScrUnLock VioSetCurPos VioSetCurType VioSetMode VioGetMode VioShowBuf VioWrtCellStr VioWrtCharStr VioWrtCharStrAtt VioWrtNAttr VioWrtNCell

VioWrtNChar VioWrtTTY VioScrLock VioPopUp **Tools BIND** Modules DOSCALLS.DLL VIOCALLS.DLL KBDCALLS.DLL MSG.DLL Libraries API.LIB OS2386.LIB FAPI.LIB DOSCALLS.LIB SUBCALLS.LIB

2018/08/25 15:05 · prokushev · 0 Comments

From: http://osfree.org/doku/ - osFree wiki

Permanent link: http://osfree.org/doku/doku.php?id=en:docs:dos:api:int21:65:a0

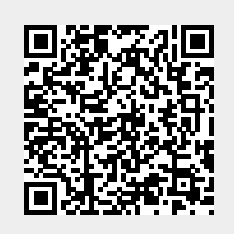

Last update: 2021/08/06 05:48

 $3/3$